# Reverse Engineer's Cookbook Toorcon Seattle 2008

#### Aaron Portnoy<sup>1</sup> Cameron Hotchkies<sup>2</sup>

<sup>1</sup>aportnoy@tippingpoint.com

<span id="page-0-0"></span><sup>2</sup>chotchkies@tippingpoint.com

#### Toorcon Seattle April 19 2008

<span id="page-1-0"></span>[Introduction](#page-1-0)

#### About Us

- Work at TippingPoint's Digital Vaccine Labs
	- Responsible for vuln-discovery, patch analysis, product security
	- Keep tabs on us at http://dvlabs.tippingpoint.com
- **Authors and contributors to:** 
	- Sulley Fuzzing Framework
	- **PaiMei Reverse Engineering Framework**
	- PyMSRPC Toolset
- Side projects:
	- XSO OS X Reversers: http://0x90.org/mailman/listinfo/xso

[Introduction](#page-1-0)

#### Talk Outline

- Interacting with IDA
	- Available functions and data types
	- Resources
- **•** Monkey Work
	- Restructuring your .idb
	- Makes next steps more meaningful
- Organizing data for analysis
	- Creating data structures you can analyze
- Using those data structures to:
	- Locate recursion
	- Traverse function or basic block paths
	- Find specific functions/instructions/libcalls
	- ...and more

#### <span id="page-3-0"></span>[IDAPython](#page-3-0)

# Scripting in IDA

- Multiple interfaces to IDA
	- Plugins  $(C++)$
	- IDC (C-like scripting)
	- IDAPython (python)
	- idarub (ruby, abandonware)
- We are only focusing on IDAPython
	- many IDC and the IDA SDK API functions are exposed
	- allows for python language features and libraries

[IDAPython](#page-3-0)

# Exposed IDAPython functionality

- idautils high level stuff
	- CodeRefsTo()
	- Functions()
	- Segments()
	- ...
- idaapi lower level stuff
	- $\bullet$  get\_func()
	- isCode()
	- ...
- idc wrappers to IDA's IDC functions
	- AskYN()
	- DnextB()
	- SetColor()

٥

...

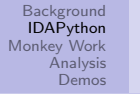

#### [IDAPython](#page-3-0)

#### IDAPython Resources

- Hit F1 in IDA search for IDC language
- IDAPython: http://www.d-dome.net/idapython/reference/
- IDA SDK http://www.openrce.org/reference\_library/ida\_sdk
- $\bullet$  C:\PATH\_TO\_IDA\idc\idc.idc
- **Header files from the SDK**

<span id="page-6-0"></span>[Catching what IDA missed](#page-6-0) [Renaming Functions](#page-10-0) [Variable Backtracing](#page-12-0)

#### Monkey Work

- Restructuring your database
	- IDA works, but isn't perfect
	- Misses vtables
	- **Misses switch statements**
	- **Loses track off stack offsets**
	- **Misses whole functions**

[Catching what IDA missed](#page-6-0) [Renaming Functions](#page-10-0) [Variable Backtracing](#page-12-0)

#### Functions found by IDA

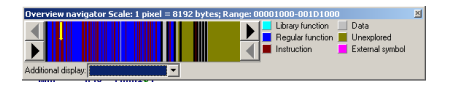

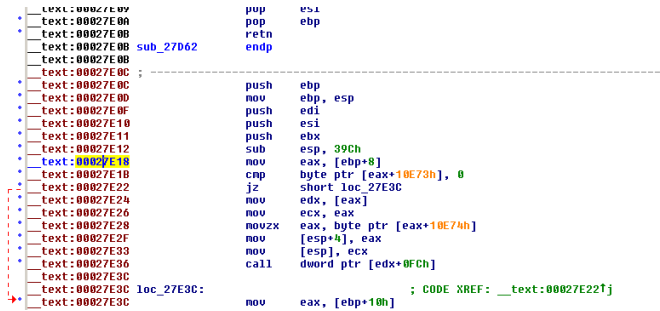

[Catching what IDA missed](#page-6-0) [Renaming Functions](#page-10-0) [Variable Backtracing](#page-12-0)

#### Simple define missed functions example

```
def rebuild_functions_from_prologues():
seg_start = SegByName(".text")
\sec end = SegEnd(seg_start)
cursor = seg_start
while cursor \leq seg end:
    cursor = find_not_func(cursor, 0x1)
   # push EBP; mov EBP,ESP
   if (Byte(cursor) == 0x55 and Byte(cursor+1) == 0x89 and Byte(cursor+2)==0x55):
        MakeFunction(cursor, BADADDR)
    else:
        cursor = FindBinary(cursor, 0x1, "55 89 E5", 16)if (GetFunctionName(cursor) == ""):
            MakeFunction(cursor, BADADDR)
```
[Catching what IDA missed](#page-6-0) [Renaming Functions](#page-10-0) [Variable Backtracing](#page-12-0)

#### Functions found by helper script

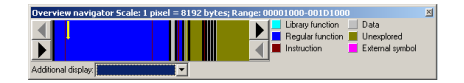

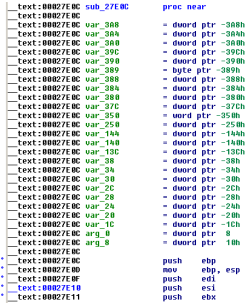

<span id="page-10-0"></span>[Catching what IDA missed](#page-6-0) [Renaming Functions](#page-10-0) [Variable Backtracing](#page-12-0)

#### Building from symbols

- For OS X, various sources to automate names:
	- Objective-C stores metadata in the OBJC segment of MACH-O binary
	- class section contains class data
	- $\bullet$  method names are stored in  $\text{...}$  inst meth,  $\text{...}$ cls meth, etc...
	- this takes a lot of guess work out of functions
- For Windows, you can use things like:
	- arguments to OutputDebugString
	- arguments to custom logging functions
	- PDB files, if you've got them

[Catching what IDA missed](#page-6-0) [Renaming Functions](#page-10-0) [Variable Backtracing](#page-12-0)

#### Objective C Metadata

#### duord 29EC88 ; DATA XREF: class:stru 293740To dd B dd 188h dd offset a updatesearchi. offset aU8@84. offset sub 17785 : "v8@8:4" dd offset aUndomanagerfor, offset a@1200408 0, offset sub D1251 ; "undoManagerForMessageTransfer:" dd offset aSelectnessaq 0, offset aV12@04@8, offset sub 10345C ; "selectMessaqesForUndo:" dd offset aUnhidenessages, offset aU1200408, offset sub 103442 ; "unhideMessagesForMessageTransfer:" dd offset aHidemessagesfo, offset aV12@04@8, offset sub 103428 : "hideMessagesForMessageTransfer:" dd offset aTransferDidcon, offset aU1600408012, offset sub D126B : "transfer:didCompleteWithError:" dd offset a reporterror, offset aU1200408, offset sub 103363 ; " reportError:" dd offset a transfermessa, offset aC2800408012c16, offset sub CE2A4 : "c2800:408012c16c20c24" dd offset asunchronouslum, offset aU16@84@8@12, offset sub 183257 : "sunchronousluMarkAsNotJunkMail:inStores"... dd offset aMarkmessagesas, offset aU16@04@8@12, offset sub 103192 : "markMessagesAsNotJunkMail:stores:" dd offset aMarkasnotjun 8, offset aU12@04@8, offset sub 103B24 : "v12@0:4@8"

8056 out of 8059 functions are unnamed [f+] rebuilt from prologues 236 out of 8059 functions are unnamed Retrieving information from the database... ok

<span id="page-12-0"></span>[Catching what IDA missed](#page-6-0) [Renaming Functions](#page-10-0) [Variable Backtracing](#page-12-0)

#### One step forward...

While analyzing, it is frequently common to want to know where a variable value came from.

- Backtraces are tricky
- Do you want the IDA name of an operand?
- o or the actual value?

There is no one single variable backtrace script that will work every time. They should be purpose dependent.

• If you are renaming variables, consider using OpAlt vs SetMemberName

[Catching what IDA missed](#page-6-0) [Renaming Functions](#page-10-0) [Variable Backtracing](#page-12-0)

#### Identify arguments

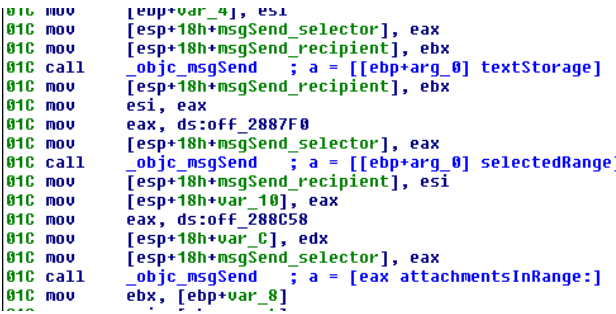

<span id="page-14-0"></span>[Generating Graphs](#page-14-0) [Using Graph Data](#page-16-0)

#### Graphing overview

- Creating relationships
	- Code can be represented as a graph
	- To analyze it, we need downgraph/upgraph structures
	- We do this with IDAPython...

[Generating Graphs](#page-14-0) [Using Graph Data](#page-16-0)

#### Generating graph structures

- We need parents and children
	- Functions()
	- CodeRefsTo()
	- Also need to parse the imports (.idata)

<span id="page-16-0"></span>[Generating Graphs](#page-14-0) [Using Graph Data](#page-16-0)

#### Now that we have a graph structure

- **o** Lets do fun stuff...
	- Find all functions matching a given regular expression
	- Locate all recursive functions
	- Find all network and file I/O
	- **•** Find all allocations
	- Find one or all paths from node A to node B

[Generating Graphs](#page-14-0) [Using Graph Data](#page-16-0)

#### Applications for auditing

- Finding possible bugs
	- **Bad allocations**
	- Unsafe libcalls
	- Sign extensions
- We use backtracing to accomplish some of this
	- Example, "Was any math applied to this function argument?"

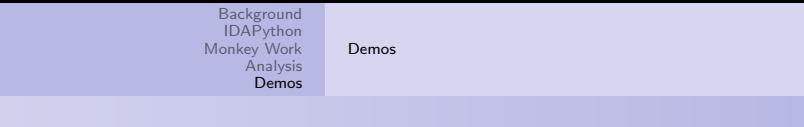

#### Demo

- Going to show how to use this
	- $\bullet$  In IDA, hit Alt $+9$  to run our .py
	- Provides you with a 'here' object
	- Enumerates available methods using python's introspection
		- You can then use the scriptbox to do stuff like: here.find\_func(".\*str.\*")
- <span id="page-18-0"></span>• Code will be available on http://dvlabs.tippingpoint.com/blog next week

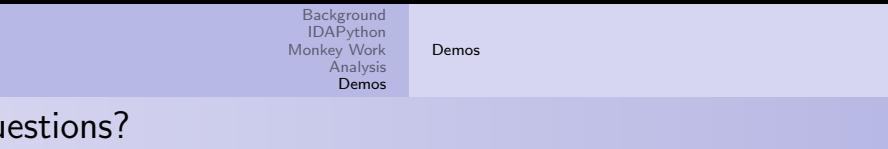

• Ask in the provided time following our talk

 $Q<sub>l</sub>$ 

<span id="page-19-0"></span>Or e-mail us, aportnoy@tippingpoint.com, chotchkies@tippingpoint.com

[Appendix](#page-20-0) [Slide Count](#page-20-0)

#### Total Slide Count

# 21

<span id="page-20-0"></span>Portnoy, Hotchkies [Reverse Engineer's Cookbook](#page-0-0)